# ISLEVER

# E20-855

Networked Storage-SAN Expert for Implementation Engineers

**DEMO** 

https://www.islever.com/e20-855.html

https://www.islever.com/emc.html

For the most up-to-date exam questions and materials, we recommend visiting our website, where you can access the latest content and resources.

**QUESTION NO: 1** 

Five AIX hosts were successfully installed to boot from SAN on a DMX1000. When attempting to

boot from SAN the hosts fail. When prompted to select a device to boot from, the customer can

only see the internal device. What is the reason for this?

A. bosboot was not run

B. pprootvol was not run

C. autoselect -init 5 needs to be run

D. emc\_cfgmgr needs to be run

Answer: A

**QUESTION NO: 2** 

A customer has implemented a secure fabric on a B-series SAN. They can no longer telnet to the

switch. How would you resolve this?

A. Change admin access role to support telnet

B. Add the admin account to the secure database

C. Use RSH

D. Use sectelnet

Answer: D

**QUESTION NO: 3** 

A customer has an application that requires high levels of security. They have two dedicated ports assigned on the Symmetrix. They have two host connections into a single M-series switch. Which

software would you apply to prevent unauthorized access?

A. Secure FabricOS

B. SANpilot

C. Fabric Manager

D. SANTegrity

**Answer: D** 

**QUESTION NO: 4** 

You are merging MDS, B-series and M-series switches. The M=series switch merged with the B-

series switch. The B-series switch merged with the MDS switch. The MDS switch would not merge

1

with the M-series switch. What is the problem?

- A. The M-series Interoperability mode is set to Open Fabric
- B. The M-series Interoperability mode is set to M-series Fabric
- C. The B-series Interoperability mode is set to Open Fabric
- D. The MDS Interoperability mode is set to Legacy Switch Mode 2

Answer: D

### **QUESTION NO: 5**

Your customer has two SAN islands built with two ED64Ms in each fabric. Due to the end of the lease these are being replaced with ED-12000Bs. What are the steps to migrate the fabrics without recreating the zones?

- A. Export the zones, edit them with a text editor and import them
- B. Open Connectrix Manager, go to the fabric in question and click on "Import Fabric Topology"
- C. Open Connectrix Manager, go to the fabric in question and click on "Export Fabric Topology"
- D. Obtain IP address, user login and password for both switches and use Zone\_convert.exe to migrate

Answer: D

#### **QUESTION NO: 6**

The customer has 500 identical servers that need to be allocated the same amount of storage space and storage protection. This task is estimated to take 100 man hours. Which ControlCenter Storage Provisioning Services steps will reduce the time it takes to provision storage to 10 man hours?

- A. Create storage policy, drag storage to the storage pool, highlight the host and allocate storage to the hosts
- B. Create storage pool, drag storage to the storage pool, highlight the host and allocate storage to the hosts
- C. Create host and storage pools, drag host pool to the storage policy, highlight host pool and allocate storage to the hosts
- D. Create host and storage pools, drag storage to the storage pool, highlight host pool and allocate storage to the hosts

Answer: B

## **QUESTION NO: 7**

Click the Exhibit button. A customer sends you the nsshow output (see diagram) from a DS-16B2 switch. What PID format is the switch using?

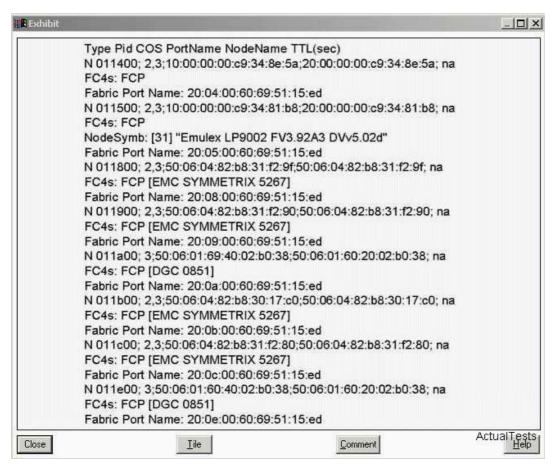

- A. Core PID
- B. Extended PID
- C. Not enough information
- D. Native PID

**Answer: A** 

# **QUESTION NO: 8**

Click the Exhibit button. Your customer is monitoring their IBM AIX server connected to a DMX using the vmstat command. They are concerned that the host has a disk I/O bottleneck and give you the printout in the exhibit. What is the problem?